Schriftenreihe des Instituts für Konstruktiven Ingenieurbau

Herausgeber: Geschäftsführender Direktor des Instituts für Konstruktiven Ingenieurbau Ruhr-Universität Bochum

Heft 2011-1

**Ingo Mittrup**

**Unterstützung der messtechnischen Langzeitüberwachung sicherheitsrelevanter Ingenieurbauwerke basierend auf einem Multiagentensystemansatz**

> Shaker Verlag Aachen 2011

#### **Bibliografische Information der Deutschen Nationalbibliothek**

Die Deutsche Nationalbibliothek verzeichnet diese Publikation in der Deutschen Nationalbibliografie; detaillierte bibliografische Daten sind im Internet über http://dnb.d-nb.de abrufbar.

Zugl.: Bochum, Univ., Diss., 2010

Copyright Shaker Verlag 2011 Alle Rechte, auch das des auszugsweisen Nachdruckes, der auszugsweisen oder vollständigen Wiedergabe, der Speicherung in Datenverarbeitungsanlagen und der Übersetzung, vorbehalten.

Printed in Germany.

ISBN 978-3-8322-9801-2 ISSN 1614-4384

Shaker Verlag GmbH • Postfach 101818 • 52018 Aachen Telefon: 02407 / 95 96 - 0 • Telefax: 02407 / 95 96 - 9 Internet: www.shaker.de • E-Mail: info@shaker.de

### **Vorwort**

Die vorliegende Arbeit entstand in den Jahren 2004 bis 2010 während meiner Zeit als wissenschaftlicher Mitarbeiter am Lehrstuhl für Ingenieurinformatik im Bauwesen an der Ruhr-Universität Bochum. Sie wurde von der Fakultät für Bau- und Umweltingenieurwissenschaften als Dissertation angenommen. Während meiner Zeit am Lehrstuhl habe ich das von der Deutschen Forschungsgemeinschaft geförderte Forschungsprojekt "Agentenbasierte Überwachung<br>sieherbeitzuelswarter Insenieurheutzuke insbesondere Steuberwerke" und einer Teilbereich sicherheitsrelevanter Ingenieurbauwerke, insbesondere Staubauwerke" und einen Teilbereich des europäischen Großforschungsprojektes "Tunconstruct – Technology Innovation in Under-<br>ground Construction" boerbeitet. Viele der bei der Boerbeitung des DEC-Forschungsprojektes ground Construction" bearbeitet. Viele der bei der Bearbeitung des DFG-Forschungsprojektes gewonnene Erkenntnisse sind in die vorliegende Arbeit eingeflossen.

An dieser Stelle m¨ochte ich mich herzlich bei all denjenigen bedanken, die zum Gelingen dieser Arbeit beigetragen haben.

Mein außerordentlicher Dank gilt Herrn Prof. Dr.-Ing. Dietrich Hartmann fur die Anregung ¨ zu dieser Arbeit, für seine ausgezeichnete wissenschaftliche Betreuung und für die persönliche Unterstützung während meiner Zeit an seinem Lehrstuhl. Herrn Prof. Dr.-Ing. Markus König danke ich für die freundliche Übernahme des Koreferats und sein Interesse an meiner Arbeit. Für seine Tätigkeit als fachfremder Gutachter danke ich Herrn Prof. Dr.-Ing. Markus Thewes. Dem Ruhrverband danke ich für die freundliche Bereitstellung von Mess- und Uberwachungsdaten. ¨

Darüber hinaus danke ich allen Kollegen am Lehrstuhl für Ingenieurinformatik für ihre stete Hilfsbereitschaft. In diesem Zusammenhang möchte ich besonders meine Kollegen Andrés Wellmann Jelic, Kai Oberste-Ufer, Karlheinz Lehner und Kai Erlemann hervorheben, die zum Gelingen dieser Arbeit beigetragen haben.

Mein besonderer Dank gilt schließlich meiner Ehefrau María del Carmen für ihre Geduld, tatkräftige Unterstützung und ihren Rückhalt während der Fertigstellung dieser Arbeit. Zuletzt danke ich herzlich meinen Eltern, die mich stets in jeder Hinsicht unterstutzt und auf diese ¨ Weise die Voraussetzung für diese Arbeit geschaffen haben.

Bochum, im März 2010 **Ingo Mittrup** 

Tag der Einreichung: 05.01.2010 Tag der mündlichen Prüfung: 19.02.2010

1. Gutachter: Prof. Dr.-Ing. D. Hartmann

2. Gutachter: Prof. Dr.-Ing. M. König

## **Inhaltsverzeichnis**

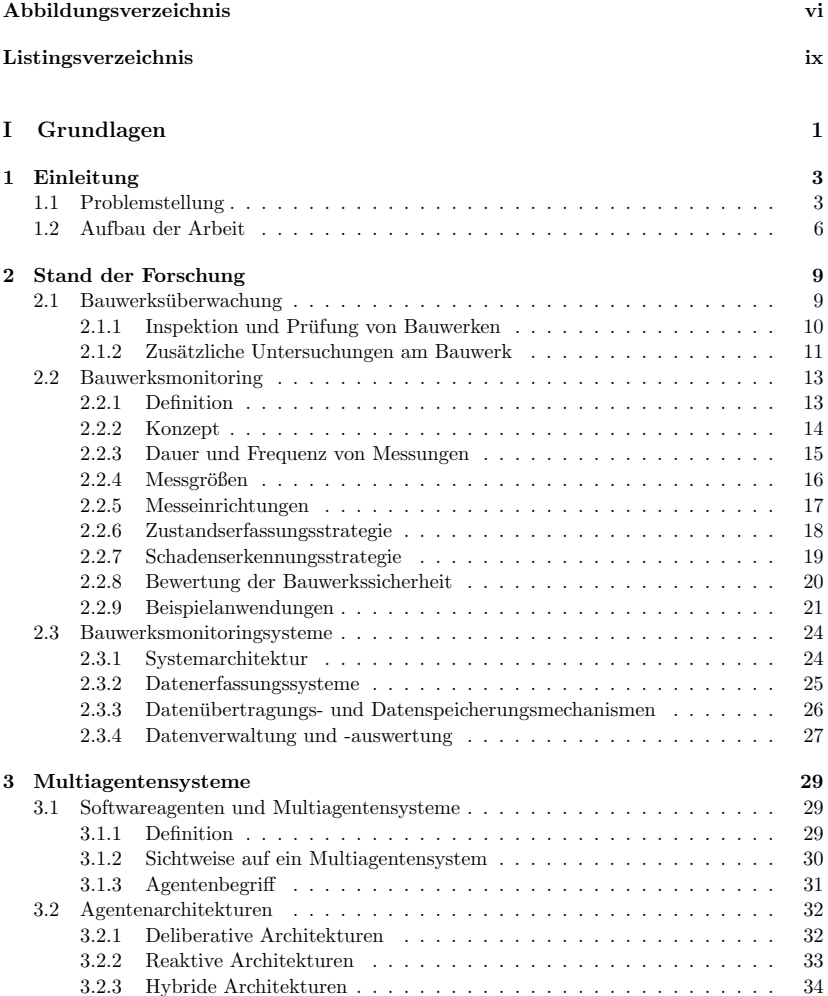

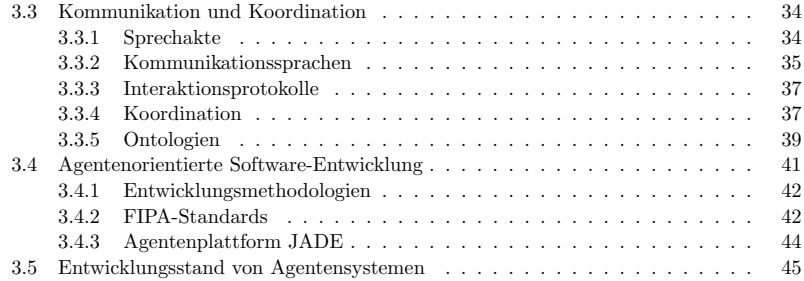

#### **II Konzept 49**

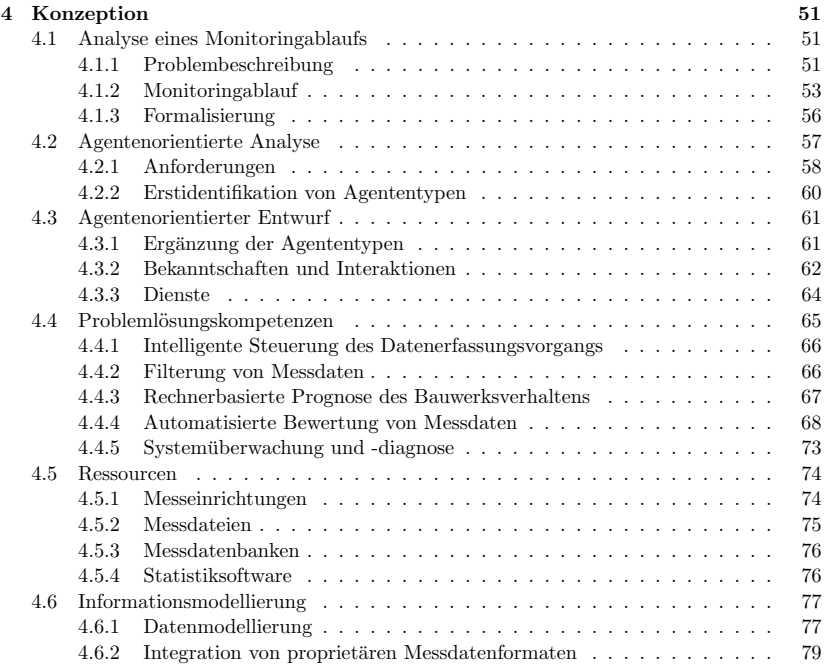

### **III Umsetzung 81**

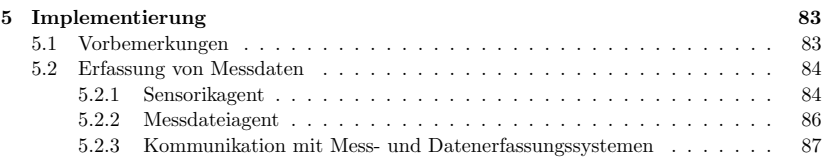

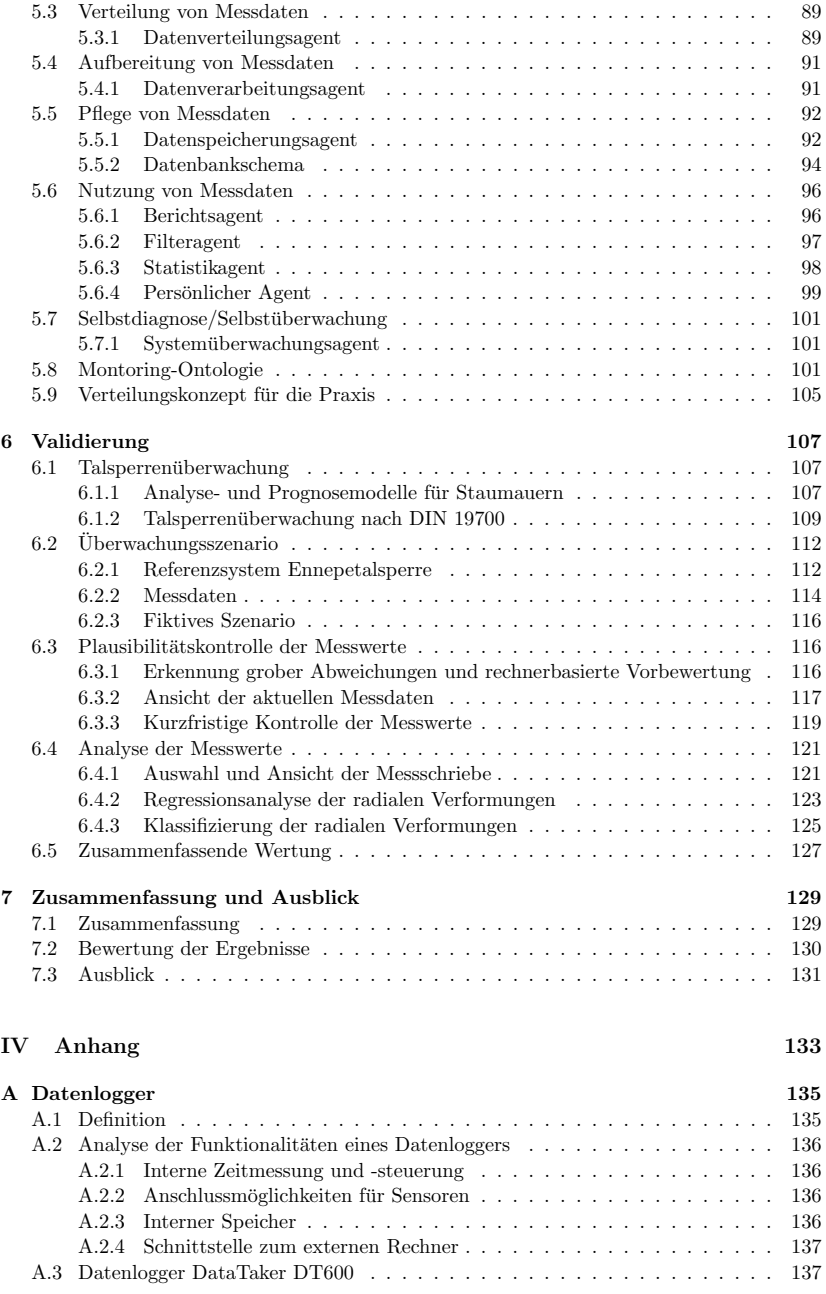

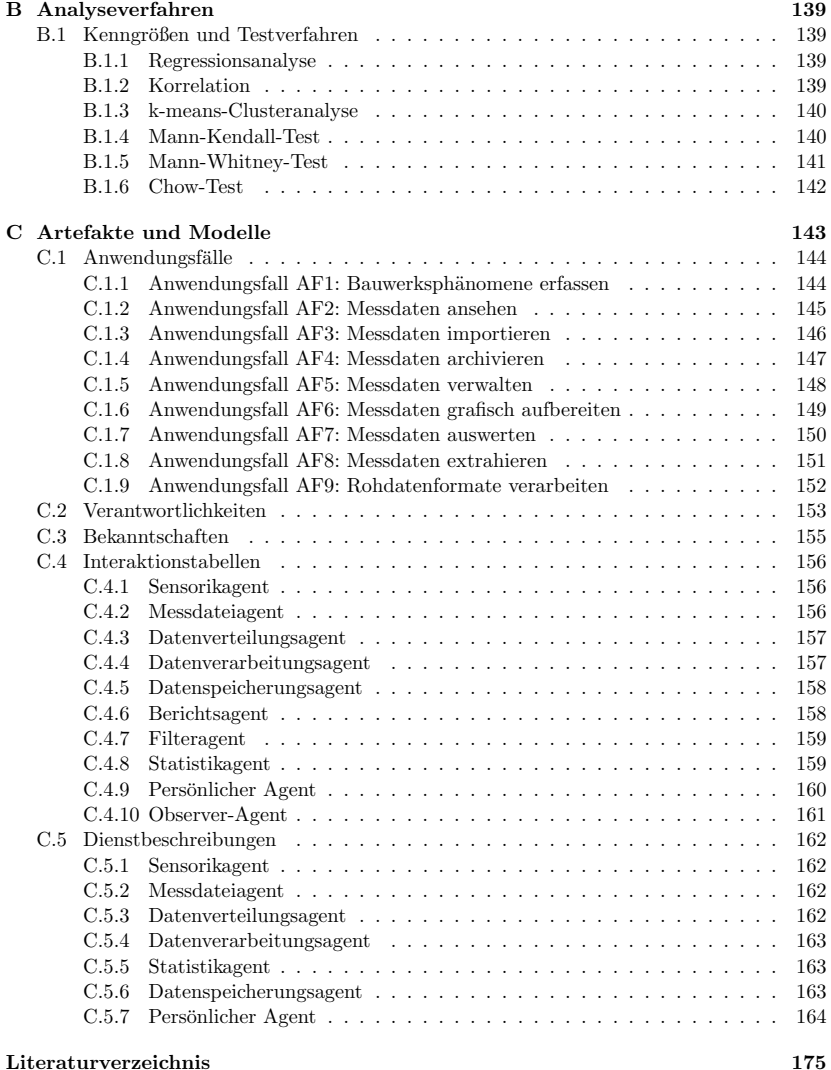

# **Abbildungsverzeichnis**

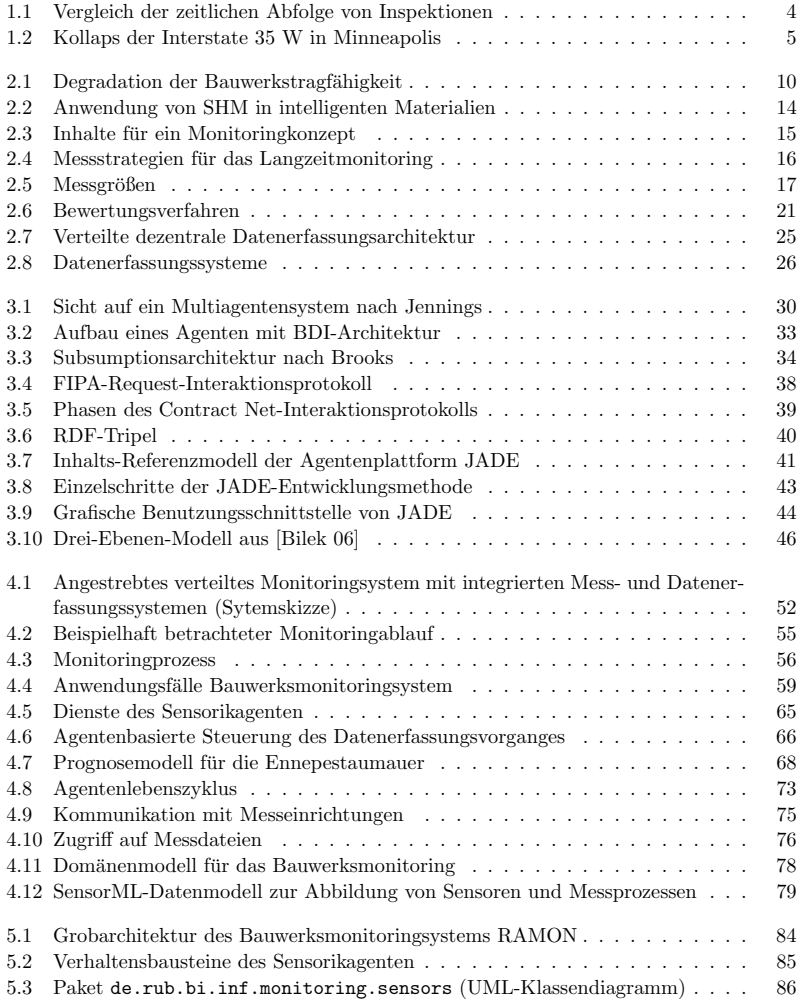

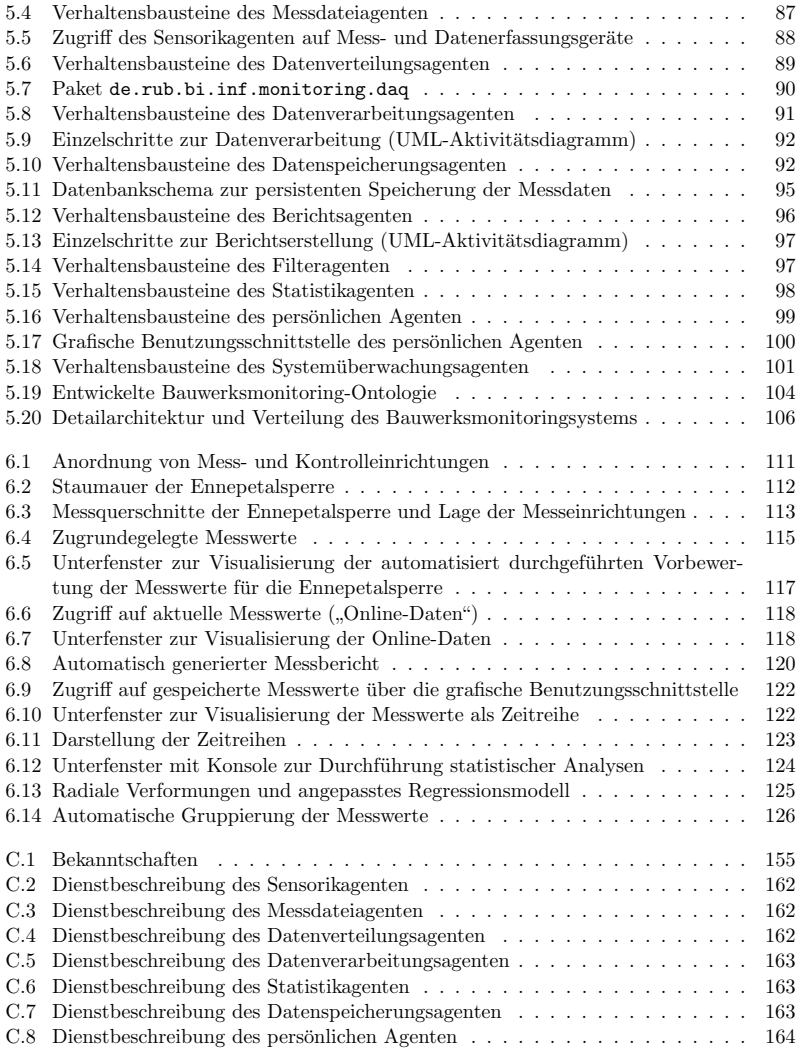

# **Listings**

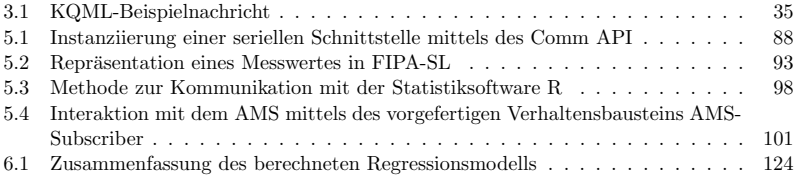